# SELEÇÃO CONDICIONAL MC102 - Algoritmos e

Santiago Valdés Ravelo <https://ic.unicamp.br/~santiago/> ravelo@unicamp.br

Programação de Computadores

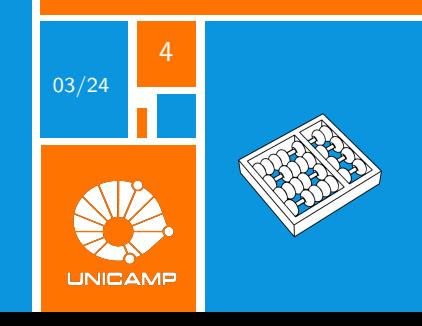

"O interesse da matemática não é ser familiarizada com ideias de números e quantidades."

George Boole.

<span id="page-2-0"></span>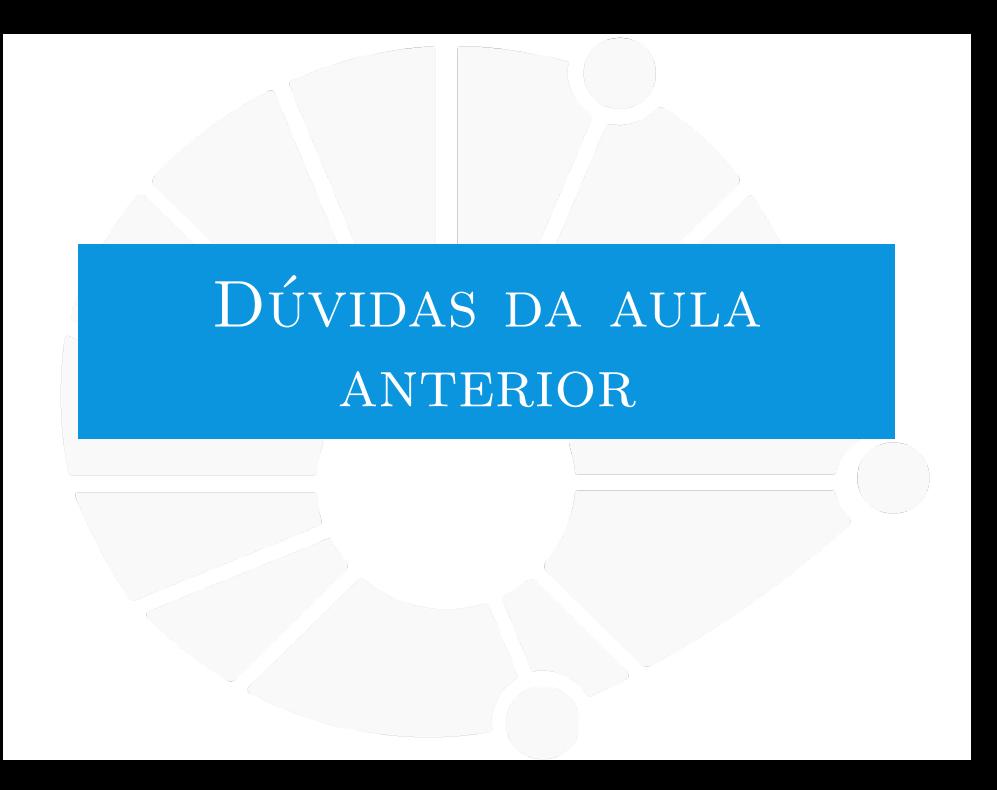

#### [Dúvidas da aula anterior](#page-2-0)

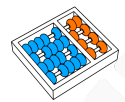

## Dúvidas selecionadas

- $\triangleright$  E possível fazer um else que abrange todos os if's ou para cada um é necessário um próprio else?
	- I Quando usar ou não o else depois de um bloco if? Ou usar sempre?
- $\triangleright$  Por que não posso fazer mais uma comparação no if ao mesmo tempo, como if $(a\rightarrow x\rightarrow y)$ ?

**Por que se utiliza o**  $==$  **ao invés de**  $=$  **quando usamos o if?** 

- $\triangleright$  Por que python não tem função switch case? Era minha função favorita do  $c\#$  fiquei indignado quando descobri q tinha que fazer um monte de elif seguido em python.
- $\triangleright$  Se eu converter o inteiro "10" para uma String e depois afirmar que é um Bool (por exemplo, " $10"$  True), quando eu utilizar o type(), ele continuará sendo uma string ou não?

<span id="page-4-0"></span>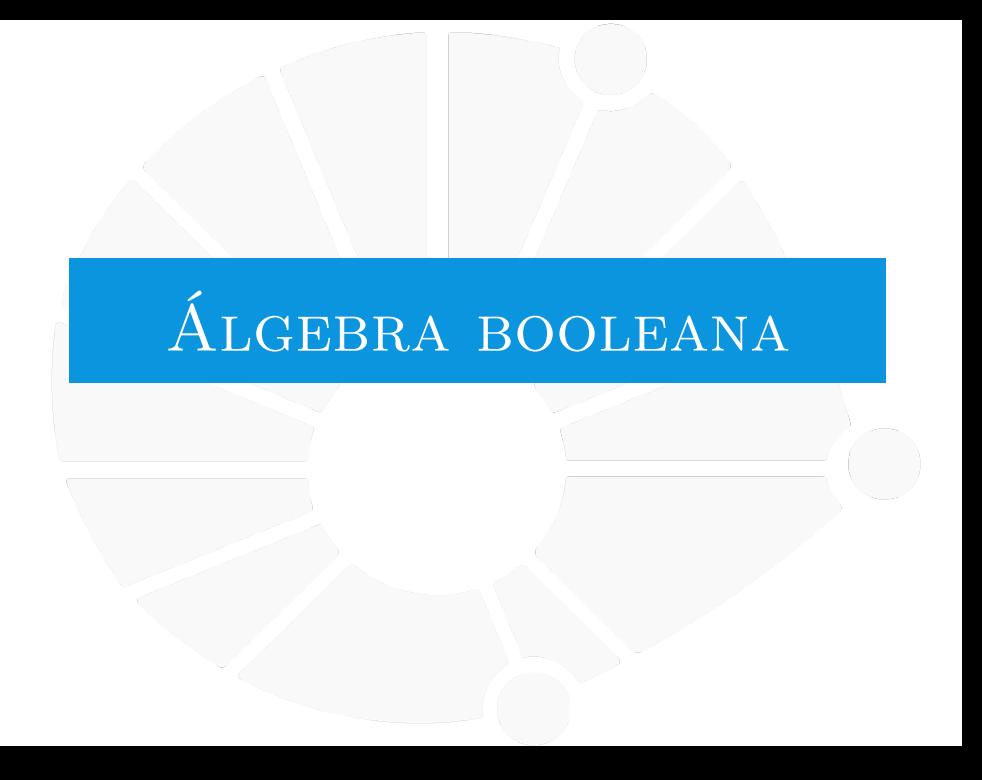

## [Álgebra booleana](#page-4-0)

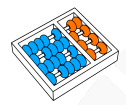

## George Boole (02/09/1815 − 08/12/1864)

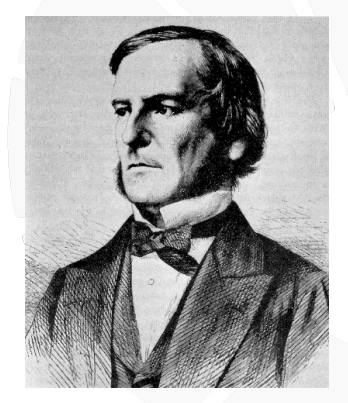

Principais áreas de atuação:

- Matemática.
- Filosofia.
- Lógica.

## [Álgebra booleana](#page-4-0)

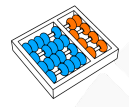

## Álgebra booleana

Ramificação de álgebra em que:

I As variáveis tomam valores de **verdade**: **Verdadeiro** ou **Falso** (**1** ou **0**).

**I** Os operadores são lógicos, sendo os principais: conjunção (e) denotado por ∧, disjunção (**ou**) denotado por ∨ e negação (**não**) denotado por ¬.

## [Álgebra booleana](#page-4-0)

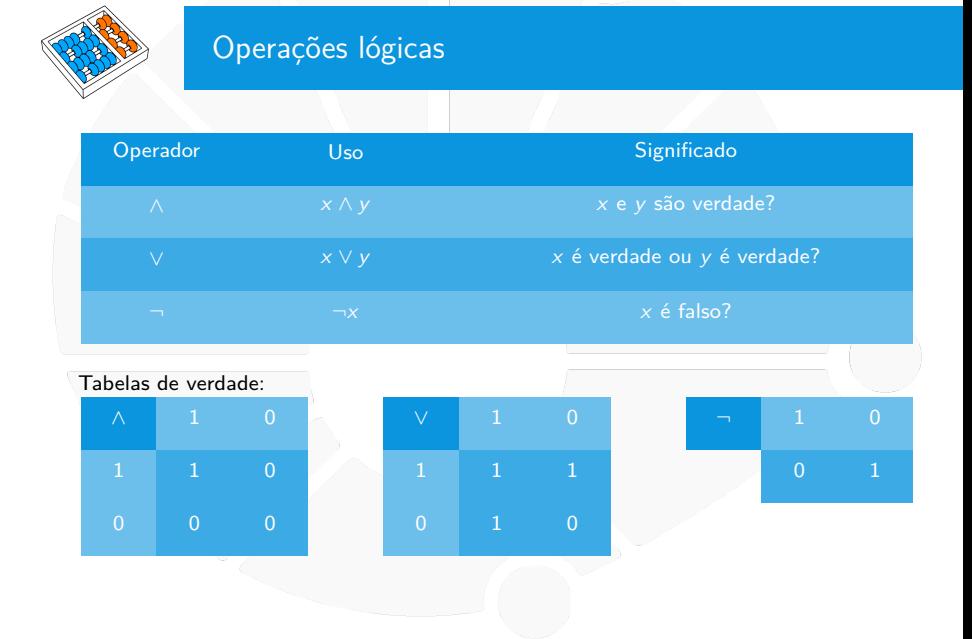

## Operadores lógicos

Python tem três operadores lógicos: **and**, or e not

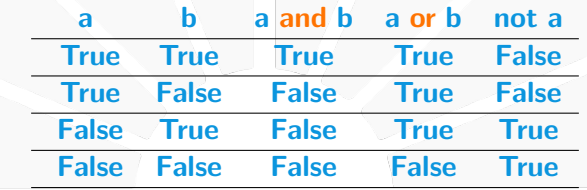

Observações:

- **a** e **b** podem ser quaisquer expressões booleanas.
- I Podemos escrever expressões do tipo **a and not b or c**.
- **If** not precede and que precede or
- ▶ Mais fácil usar parênteses do que lembrar...

 $\blacktriangleright$  (**a and** (**not b**)) **or c**.

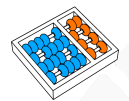

## Precedência de operadores

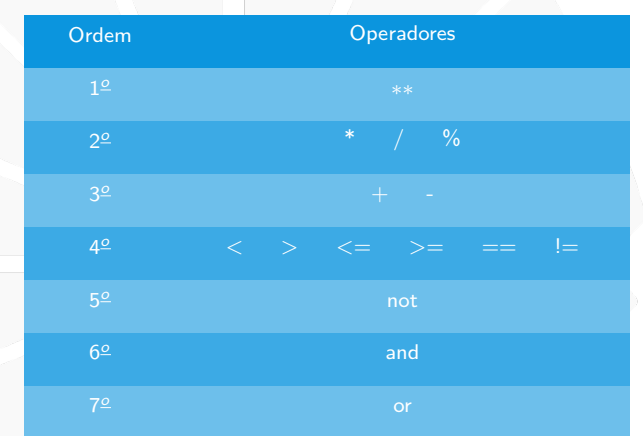

**Sugestão**: agrupar sempre com parêntesis (ajuda na leitura)!!

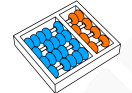

## Exemplo

```
n = \text{int}(\text{input}())2 if n % 2 == 0 or n % 3 == 0:
3 print(n, "é divisível por 2 ou por 3")
4 else:
5 print(n, "não é divisível por 2 e", end=" ")
6 print("não é divisível por 3")
```
## Três soluções de um problema

```
Determinar se n não é divisível por 3.
```

```
n = int(input())2 if n % 3 != 0:
3 print(n, "não é divisível por 3")
4 else:
```

```
5 print(n, "é divisível por 3")
```

```
n = int(input())2 if not n % 3 == 0:
      3 print(n, "não é divisível por 3")
4 else:
5 print(n, "é divisível por 3")
```

```
n = int(input())2 if n % 3 == 1 or n % 3 == 2:
3 print(n, "não é divisível por 3")
4 else:
5 print(n, "é divisível por 3")
```
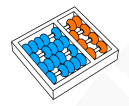

## Regras de De Morgan

Uma regra útil da lógica:

- ▶ not (a or b) é equivalente a (not a) and (not b).
- ▶ not (a and b) é equivalente a (not a) or (not b).

Isso permite:

 $\blacktriangleright$  Escrever expressões menores ou mais legíveis. I Ou saber porque uma condição falhou. ▶ Se o if a and **b** falhou é porque I **not a** ou **not b** é verdade.

## Voltando a um exercício anterior

```
n = int(input())2 if n % 2 == 0 and (not n % 3 == 0):
3 print(n, "é divisível por 2 e não por 3")
  if i not i 1 i 2 i 2 i 2 i 2 i5 print(n, "não é divisível por 2")
6 if n % 3 == 0:
7 print(n, "é divisível por 3")
```
Usamos De Morgan para verificar porque não executa a linha 4.

Note que um **if** não precisa ter um **else**!

**IMas todo else precisa ter um if...** 

O que é impresso se **n** for **3**?

Isso não acontecia no programa anterior...

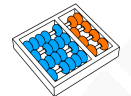

## Uma versão melhor

```
n = int(input())2 \mid \text{if } n \text{ % } 2 == 0 \text{ and (not } n \text{ % } 3 == 0):
 3 print(n, "é divisível por 2 e não por 3")
4 elif n % 2 == 0:
5 print(n, "é divisível por 2 e por 3")
6 elif not n % 3 == 0:
7 print(n, "não é divisível por 2 e por 3")
8 else:
9 print(n, "não é divisível por 2 e é por 3")
10
```
O **elif** (de else if) testa uma nova condição:

Apenas se o if e os elifs anteriores falharam.

Exercício: Como fazer sem usar **elif**?

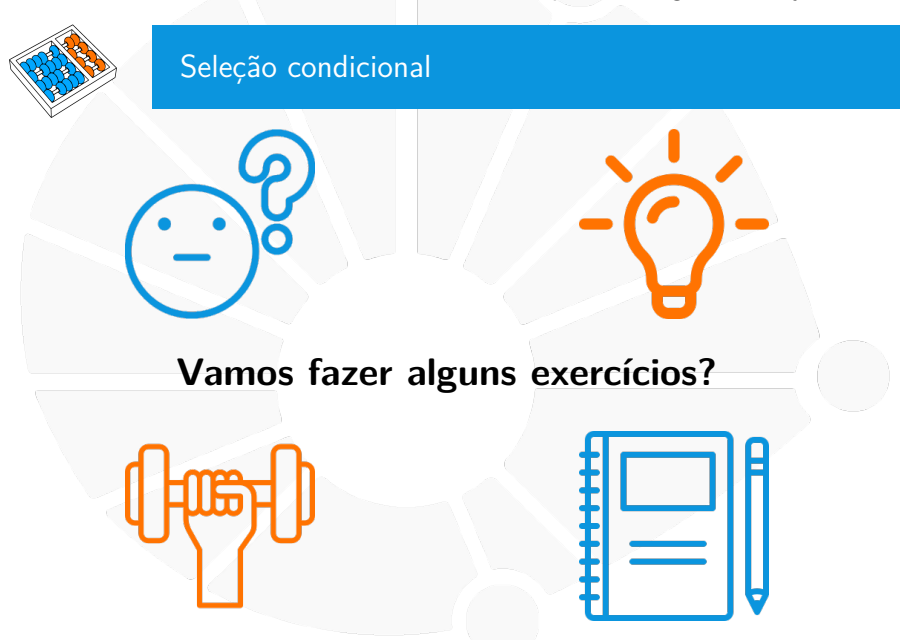

## Exercício

Vamos fazer um programa em Python que:

- $\blacktriangleright$  Lê três números a, b e c.
- Calcula as raízes de  $ax^2 + bx + c = 0$ .
- $\blacktriangleright$  Use a fórmula de Bhaskara.

$$
x=\frac{-b\pm\sqrt{b^2-4ac}}{2a}
$$

Cuidados:

- a não pode ser zero!
- $\blacktriangleright$   $b^2 4ac$  não pode ser negativo!

```
Solução
   1 # equação a x**2 + b x + c = 0
2 \mid a = \text{float}(\text{input}()3 b = float(input())
4 c = float(input())
5
6 delta = b**2 - 4 * a * c
7
8 if (a == 0):
9 # Expressão da forma b x + c = 0
10 print("Não é uma equação de segundo grau!")
11 elif (delta < 0):
12 print("As raízes são números complexos!")
13 else:
14 print("Raizes:")
15 print((-b - delta * * (1 / 2)) / (2 * a))16 print((- b + delta**(1 / 2)) / (2 * a))
```
## **Exercícios**

- 1. Escreva um programa que lê dois números inteiros  $x \in y$  e diz qual quadrante do espaço  $(x, y)$  está.
	- ▶ Use operadores lógicos dessa vez...
- 2. Escreva um programa que lê três números e encontra o maior dos três.
- 3. Dê um exemplo onde utilizar **if x ... else** é diferente de usar **if x** seguido de **if not x**.

# SELEÇÃO CONDICIONAL MC102 - Algoritmos e

Santiago Valdés Ravelo <https://ic.unicamp.br/~santiago/> ravelo@unicamp.br

Programação de Computadores

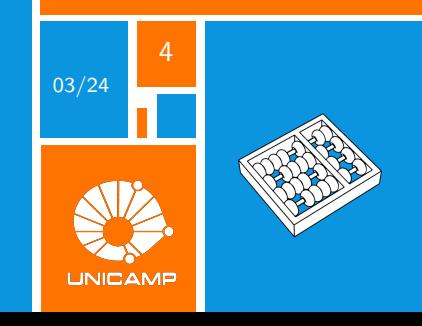